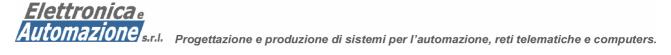

# EA-MUX-TC1A4I40 16 ADDRESSABLE USB/RS485 MULTIFUNCTION CARD

VERY LOW COST MULTIFUNCTION CARD SINGLE 5 VOLT – 15ma MAX USB/RS485 ASCII PROTOCOL 15 ADDRESS CODE AVAILABLE 1 X 8 BIT ANALOG INPUT (\*) 4 X TTL OUTPUT 4 X TTL OUTPUT 1 X EMBEDDED TEMPERATURE SENSOR (\*) 1 X CLOCK CALENDAR (\*) 1 X GSM OPTION CONNECTOR (\*) Depending by Firmware version

With a simple ascii protocol the user can set/read several value useful in many application.

Through the embedded USB or RS485 interface it is possible switch on/off the four digital output signal, read the status of the 4 digital input, read the analog value, read the temperature of the embedded sensor and set/read the clock calendar. The card will addressable through 4 dip-switch so the uses can control up to 4x15 digital output, read up to 4x15 input and 15 analog input.

A broadcast 00 address is provided to control all the card at same time

### CARD DESCRIPTION

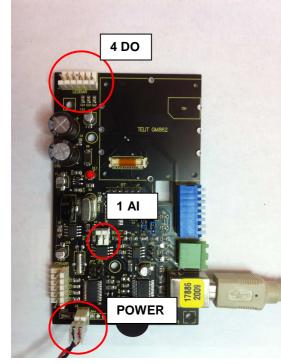

|  | DC/05 | ON              |  |
|--|-------|-----------------|--|
|  |       | 1 2 3 4 5 6 7 8 |  |

| <b>SWITCH</b> | MEANING                    |
|---------------|----------------------------|
| 8             | ADDRESS BIT 0 (ON=1 OFF=0) |
| 7             | ADDRESS BIT 1 (ON=1 OFF=0) |
| 6             | ADDRESS BIT 2 (ON=1 OFF=0) |
| 5             | ADDRESS BIT 3 (ON=1 OFF=0) |

If address 00 is selected (all switch in off position) the cpu will consider the address as 01 because the 00 is reserved for broadcast communication.

| 4 | DIGITAL INPUT 4 |
|---|-----------------|
| 3 | DIGITAL INPUT 3 |
| 2 | DIGITAL INPUT 2 |
| 1 | DIGITAL INPUT 1 |

### **COMMUNICATION SETTINGS**

| BAUD RATE | = 9600 |
|-----------|--------|
| STOP      | = 1    |
| PARITY    | = NONE |

Address code examples:

| Address # | Switch Status (ON=UP – OFF=DOWN) |
|-----------|----------------------------------|
| 1         | 5=OFF, 6=OFF, 7=OFF, 8=ON        |
| 7         | 5=OFF, 6=ON, 7=ON, 8=ON          |
| 10        | 5=ON, 6=OFF, 7=ON, 8=OFF         |
| 15        | 5=ON, 6=ON, 7=ON, 8=ON           |

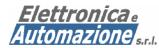

Automazione s.r.l. Progettazione e produzione di sistemi per l'automazione, reti telematiche e computers.

# CONNECTOR DESCRIPTION

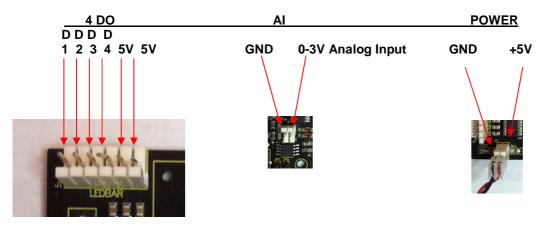

### **PROTOCOL DESCRIPTION**

The ascii based protocol allows the user to executed all the I/O operation through a simple ascii string from terminal program like HyperTerminal or similar softwares.

All the commands have a ^ character followed by six address prefix. To address the card 02 the address will be written as ^000002.

### ^ 0000AA cmd Out1 Out2 Out3 Out4 #CR

| ^<br>0000<br>AA | <ul> <li>Start command always present</li> <li>Fixed zeros for address code always present</li> <li>Address code. From 01 to 15. 00 = For broadcast comm.</li> </ul> |
|-----------------|----------------------------------------------------------------------------------------------------|
| Cmd             | = Command Id. O = Set digital output                                                                                                    |
|                 | I = Read digital input                                                                                                    |
|                 | T = Read Temperature                                                                                                    |
|                 | A = Read the Analog Input                                                                                                    |
|                 | D = Read the card address code                                                                                                    |
|                 | C = Read the internal clockcalendar                                                                                                    |
|                 | K = Set the internal clockcalendar                                                                                                    |
|                 | F = Firmware revision                                                                                                    |
|                 | Note: Command Id must be in Uppercase                                                                                                    |
| Outx<br>#CR     | <ul> <li>= (1/0) The status (ON/OFF) of the relative digital output</li> <li>= Carriage return</li> </ul>                                                            |

When a right command (and password) are sent to the controller an ACK (!) character will be returned otherwise a NACK (?) will be returned. A short beep indication will be also emitted to indicate a right command received. The address code of the card is read only at the power on: a 3 beep sequence will indicate the correct internal self test execution, the address acquisition and the ready status.

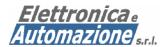

Automazione s.r.l. Progettazione e produzione di sistemi per l'automazione, reti telematiche e computers.

# **COMMAND DESCRIPTION FOR EA001 FIRMWARE REVISION**

The following command description are referred to specific firmware revision. Some other command can be implemented in future revisions.

#### SET DIGITAL OUT 1)

It is possible to set/clear 4 digital output at the same time. With a broadcast command (Address = 00) it is possible to set/clear up to 16 x 4 digital output at the same time. Example:

- The user need to set the digital output 1 & 3 of the card #01. The command is: ^00000101010 - The user need to set the digital output 1,2 & 3 of the card #01. The command is: ^00000101110 The card will be response with ! if the command is executed ok

#### **READ DIGITAL INPUT** 2)

The user need to read the digital input port of the card #03. The command is: ^00003I The card will respond with: 0101! as the D1 D2 D3 D4 input status. Note that I is the command executed ok character

#### **READ THE UNKNOW CARD ADDRESS** 3)

For the user who need to know the unique card address connected to the com port the command will be: ^00000D Note that in the broadcast mode all the card can execute the command. The card will be respond with: 0000aa! Where aa= card address Note that ! is the command executed ok character

#### **READ THE FIRMWARE REVISION** 4)

For the user who need to know the firmware revision of the card #1 the command will be: ^000001F The card will be respond with: EAxxx! Where xxx=is the firmware revision. Note that ! is the command executed ok character